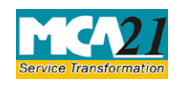

Instruction Kit for eForm MSC-1<br>(Application to ROC for obtaining the status of dormant company)

# **Table of Contents**

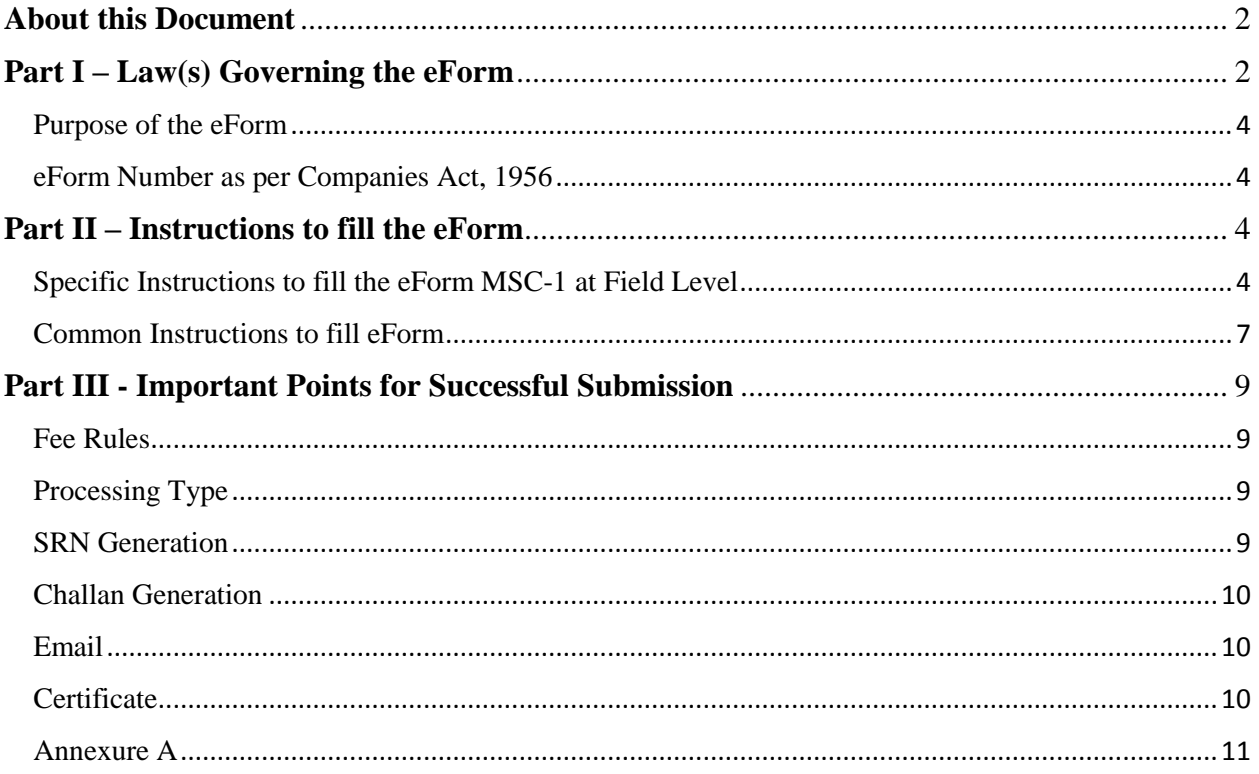

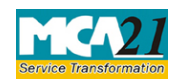

(Application to ROC for obtaining the status of dormant company)

## <span id="page-1-0"></span>**About this Document**

The Instruction Kit has been prepared to help you file eForms with ease. This documents provides references to law(s) governing the eForms, instructions to fill the eForm at field level and common instructions to fill all eForms. The document also includes important points to be noted for successful submission.

User is advised to refer instruction kit specifically prepared for each eForm.

This document is divided into following sections:

Part I – Laws [Governing the eForm](#page-1-1)

Part II – [Instructions to fill](#page-3-4) the eForm

Part III – [Important Points for Successful Submission](#page-8-0)

*Click on any section link to refer to the section.*

## <span id="page-1-1"></span>**Part I – Law(s) Governing the eForm**

### Section and Rule Number(s)

eForm MSC-1 is required to be filed pursuant to sub-section (1) of Section 455 of the Companies Act, 2013 and Rule 3 of Companies (Miscellaneous) Rules, 2014 which are reproduced for your reference.

### **Section 455: Dormant Company**

(1) Where a company is formed and registered under this Act for a future project or to hold an asset or intellectual property and has no significant accounting transaction, such a company or an inactive company may make an application to the Registrar in such manner as may be prescribed for obtaining the status of a dormant company.

Explanation.—For the purposes of this section,—

(i) "inactive company" means a company which has not been carrying on any business or operation, or has not made any significant accounting transaction during the last two financial years, or has not filed financial statements and annual returns during the last two financial years;

(ii) significant accounting transaction" means any transaction other than—

(a) payment of fees by a company to the Registrar;

(b) payments made by it to fulfil the requirements of this Act or any other law;

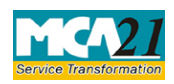

(Application to ROC for obtaining the status of dormant company)

- (c) allotment of shares to fulfil the requirements of this Act; and
- (d) payments for maintenance of its office and records.

(2) The Registrar on consideration of the application allow the status of a dormant company to the applicant and issue a certificate in such form as may be prescribed to that effect.

(3) The Registrar shall maintain a register of dormant companies in such form as may be prescribed.

(4) In case of a company which has not filed financial statements or annual returns for two financial years consecutively, the Registrar shall issue a notice to that company and enter the name of such company in the register maintained for dormant companies.

(5) A dormant company shall have such minimum number of directors, file such documents and pay such annual fee as may be prescribed to the Registrar to retain its dormant status in the register and may become an active company on an application made in this behalf accompanied by such documents and fee as may be prescribed.

(6) The Registrar shall strike off the name of a dormant company from the register of dormant companies, which has failed to comply with the requirements of this section.

### **Rule 3: Application for obtaining status of dormant company**

For the purposes of sub-section (1) of section 455, a company may make an application in Form **MSC-1** along with such fee as provided in the Companies (Registration Offices and Fees) Rules, 2014 to the Registrar for obtaining the status of a Dormant Company in accordance with the provisions of section 455 after passing a special resolution to this effect in the general meeting of the company or after issuing a notice to all the shareholders of the company for this purpose and obtaining consent of at least 3/4th shareholders (in value):

Provided that a company shall be eligible to apply under this rule only, if-

(i) no inspection, inquiry or investigation has been ordered or taken up or carried out against the company;

(ii) no prosecution has been initiated and pending against the company under any law;

(iii) the company is neither having any public deposits which are outstanding nor the company is in default in payment thereof or interest thereon;

(iv) the company is not having any outstanding loan, whether secured or unsecured:

Provided that if there is any outstanding unsecured loan, the company may apply under this rule after obtaining concurrence of the lender and enclosing the same with Form **MSC-1** ;

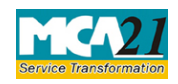

(Application to ROC for obtaining the status of dormant company)

(v) there is no dispute in the management or ownership of the company and a certificate in this regard is enclosed with Form **MSC-1**;

(vi) the company does not have any outstanding statutory taxes, dues, duties etc. payable to the Central Government or any State Government or local authorities etc.;

(vii) the company has not defaulted in the payment of workmen's dues;

(viii) the securities of the company are not listed on any stock exchange within or outside India.

### <span id="page-3-0"></span>Purpose of the eForm

A company is formed and registered for a future project or to hold an asset or intellectual property and has no significant accounting transaction, such a company or an inactive company which has not been carrying on any business or operation, or has not made any significant accounting transaction during the last two financial years, or has not filed financial statements and annual returns during the last two financial years may make an application in eForm MSC-1 to the Registrar of Companies for obtaining the status of a dormant company.

<span id="page-3-1"></span>eForm Number as per Companies Act, 1956

<span id="page-3-4"></span>This eForm has been introduced in Companies Act, 2013.

## <span id="page-3-2"></span>**Part II – Instructions to fill the eForm**

### <span id="page-3-3"></span>Specific Instructions to fill the eForm MSC-1 at Field Level

Instructions to fill the eForm are tabulated below at field level. Only important fields that require detailed instructions to be filled in eForm are explained. Self-explanatory fields are not discussed.

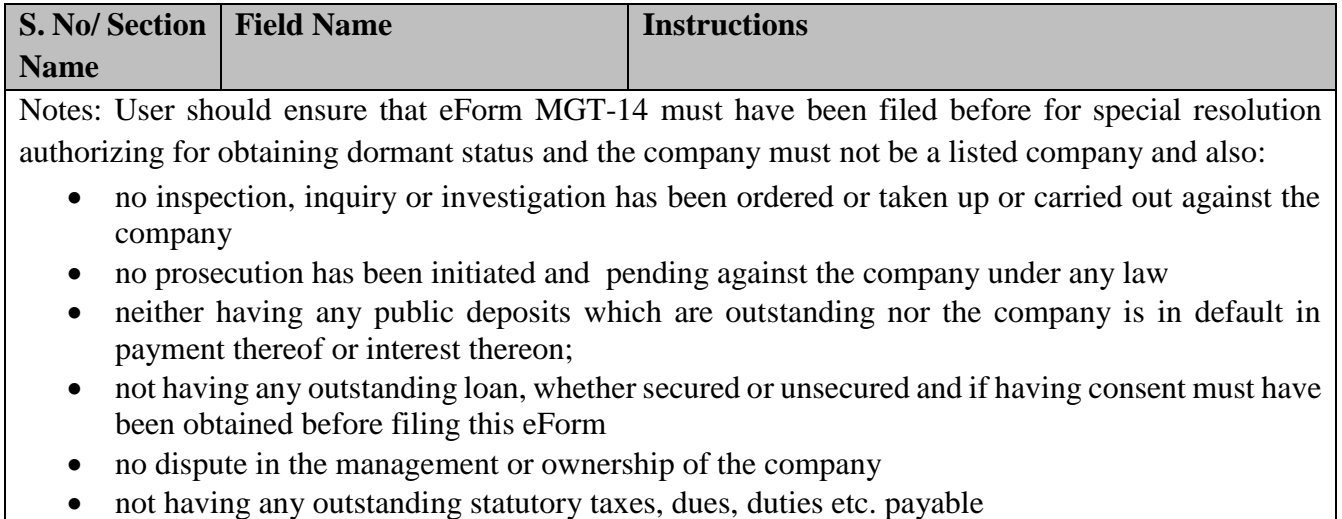

not defaulted in payment of workmen's dues

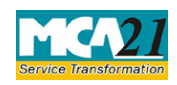

(Application to ROC for obtaining the status of dormant company)

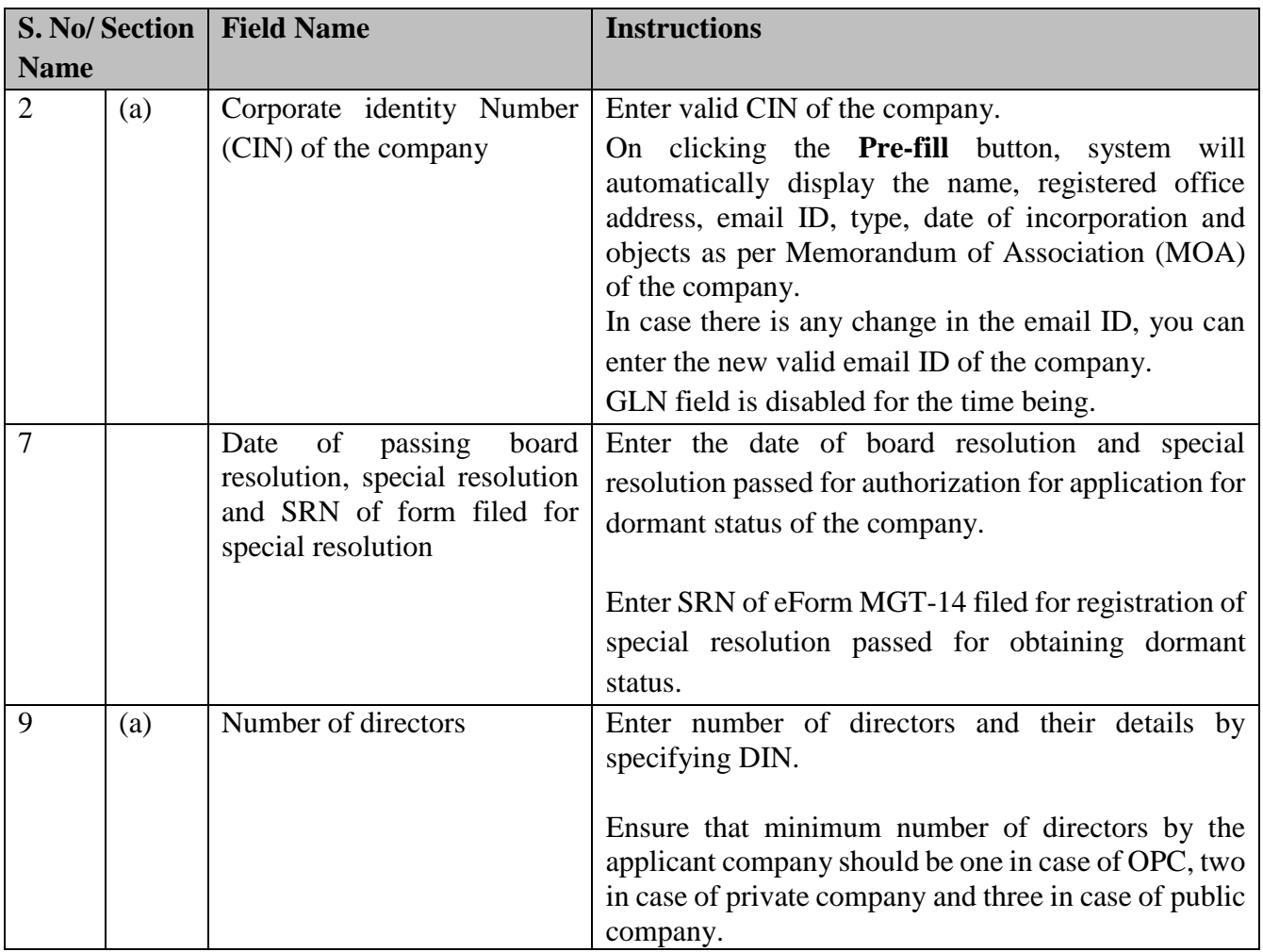

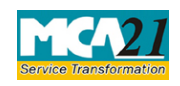

### (Application to ROC for obtaining the status of dormant company)

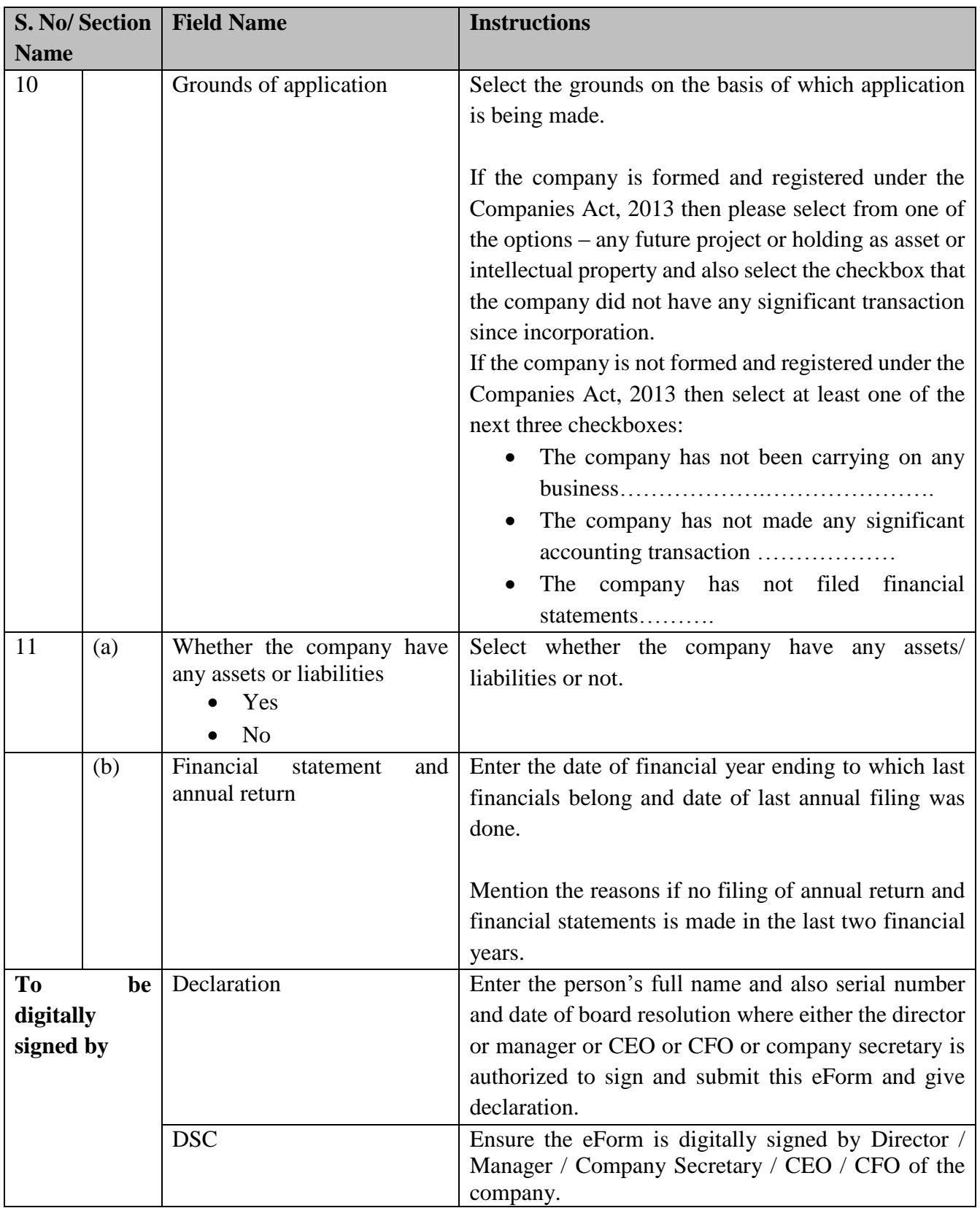

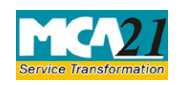

(Application to ROC for obtaining the status of dormant company)

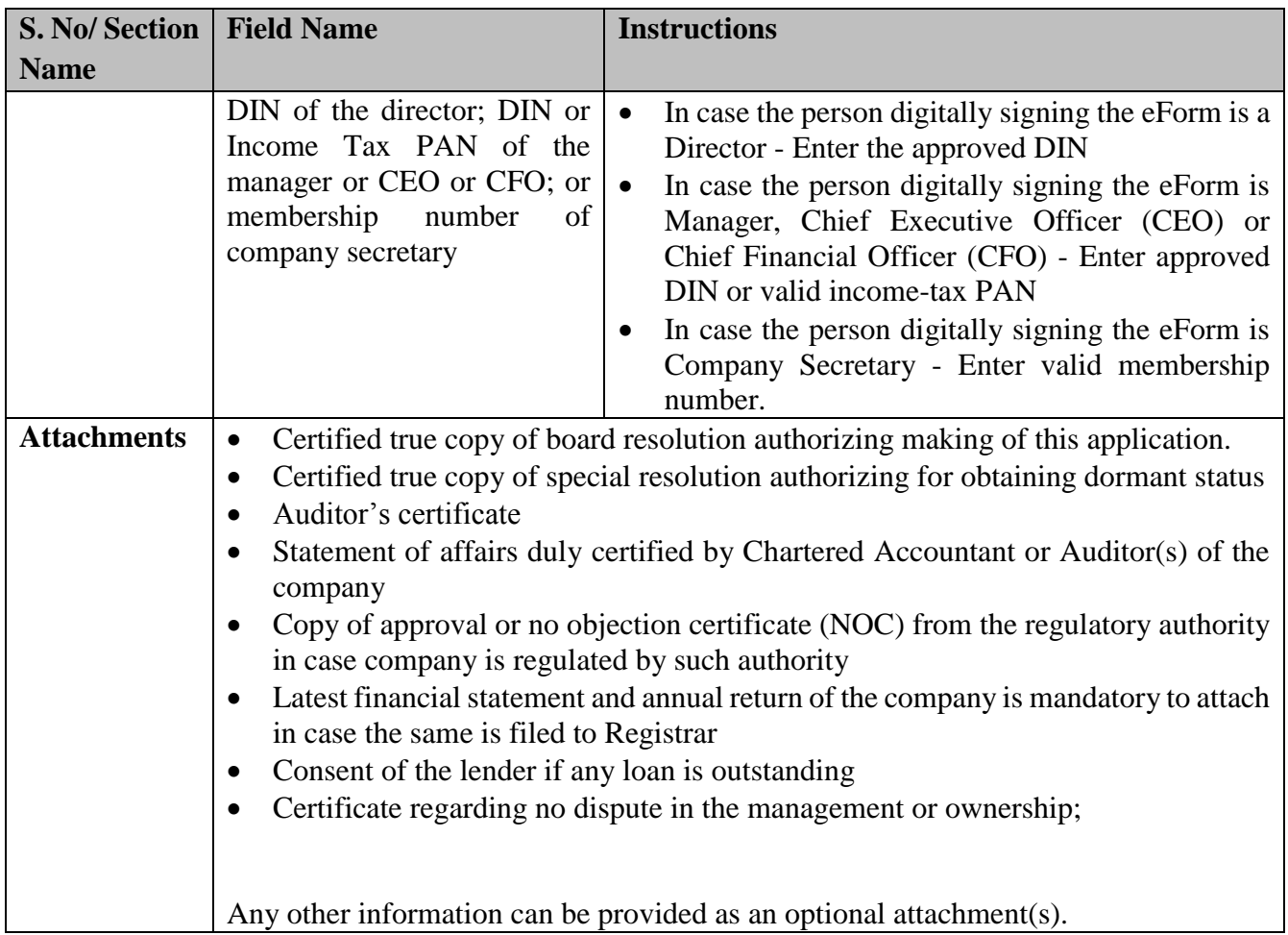

## <span id="page-6-0"></span>Common Instructions to fill eForm

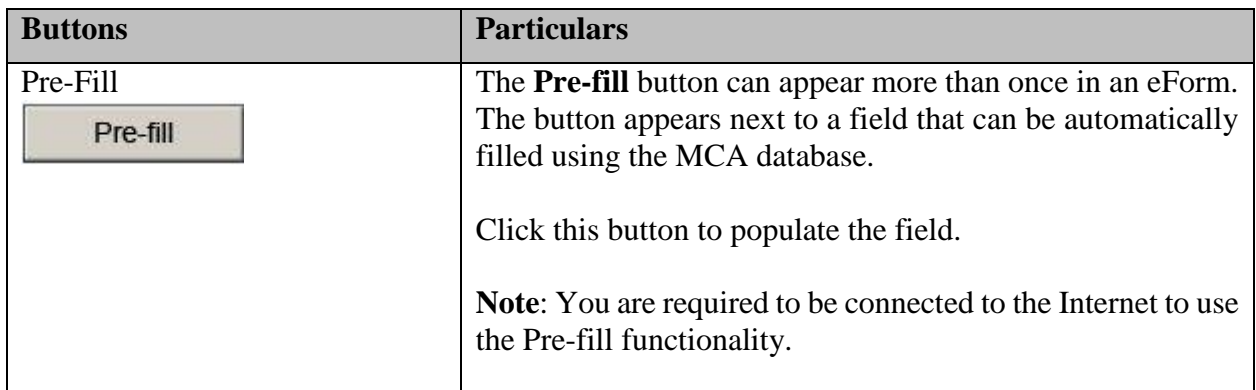

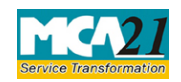

(Application to ROC for obtaining the status of dormant company)

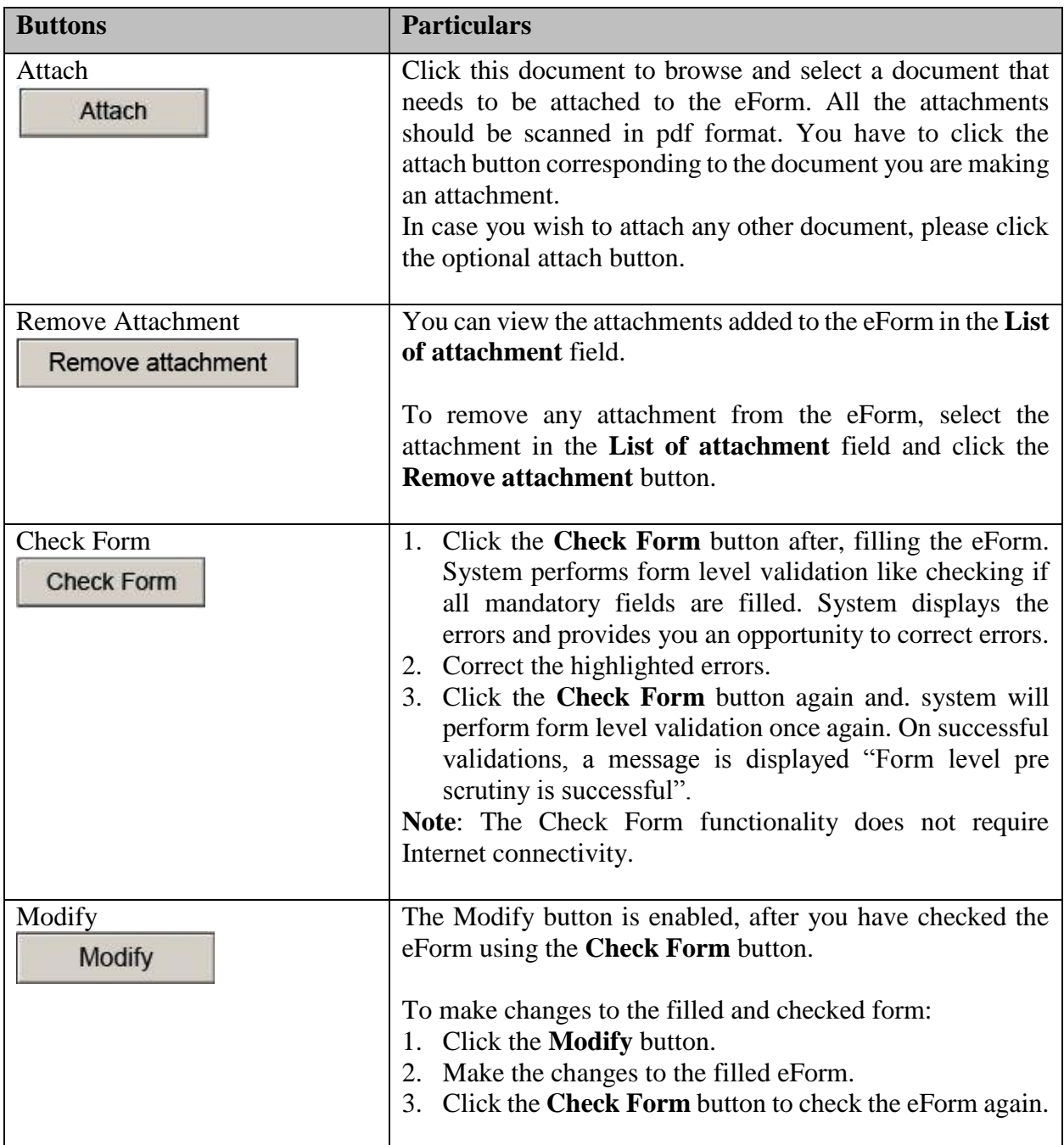

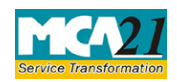

(Application to ROC for obtaining the status of dormant company)

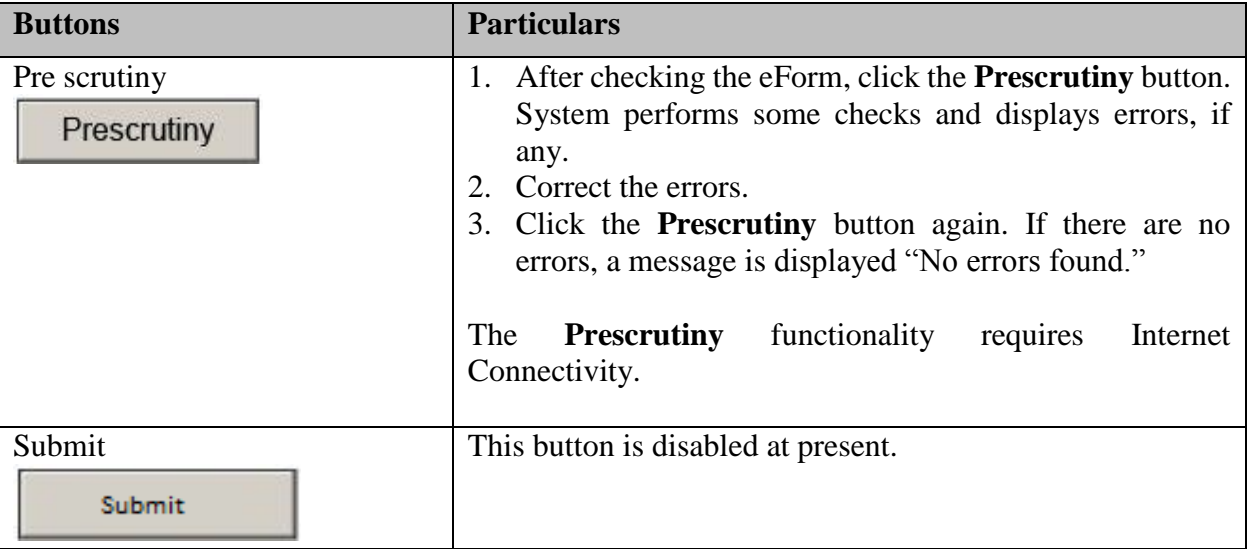

## <span id="page-8-0"></span>**Part III - Important Points for Successful Submission**

#### <span id="page-8-1"></span>Fee Rules

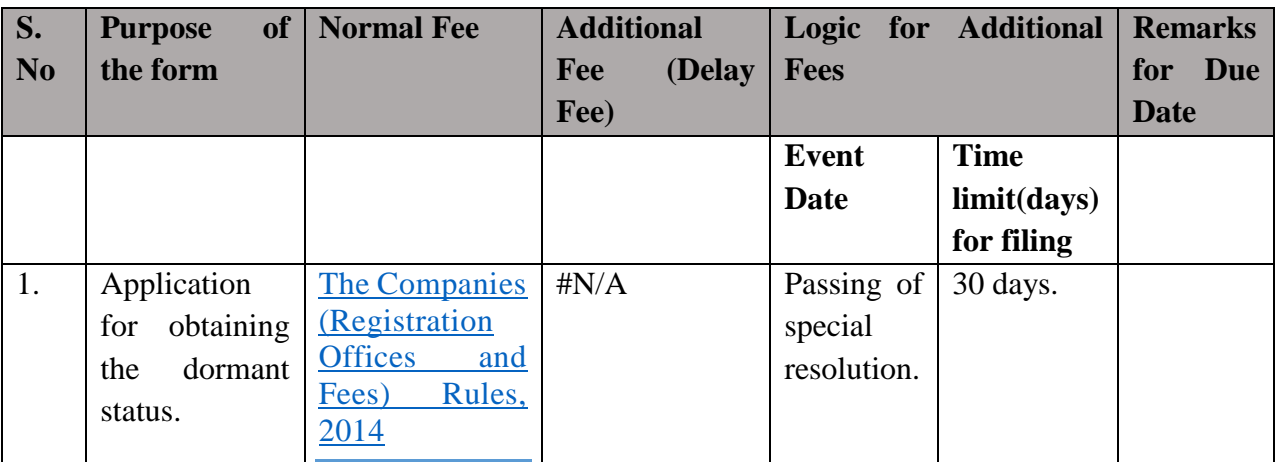

Fees payable is subject to changes in pursuance of the Act or any rule or regulation made or notification issued thereunder.

## <span id="page-8-2"></span>Processing Type

The eForm will be auto approved (STP).

#### <span id="page-8-3"></span>**SRN** Generation

On successful submission of the eForm MSC-1, SRN will be generated and shown to the user which will be used for future correspondence with MCA.

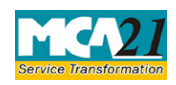

(Application to ROC for obtaining the status of dormant company)

### <span id="page-9-0"></span>Challan Generation

On successful submission of the eForm MSC-1, challan will be generated depicting the details of the fees paid by the user to the Ministry. It is the acknowledgement to the user that the eForm has been filed.

#### <span id="page-9-1"></span>Email

When an eForm is approved/rejected by the authority concerned, an acknowledgement of approval/rejection with related documents is sent to the user in the form of an email to the email id of the company.

#### <span id="page-9-2"></span>**Certificate**

A system generated Certificate of status of a Dormant Company is issued by Registrar and sent to the user as an attachment to the email, after approval is granted. Once the form is approved the status of the company shall be changed to 'Dormant under section 455' after which company can only file eForm MSC-3 as annual return and eForm MSC-4 for changing the status to 'Active'.

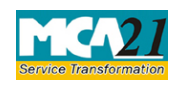

(Application to ROC for obtaining the status of dormant company)

### <span id="page-10-0"></span>Annexure A

## **The Companies (Registration Offices and Fees) Rules, 2014**

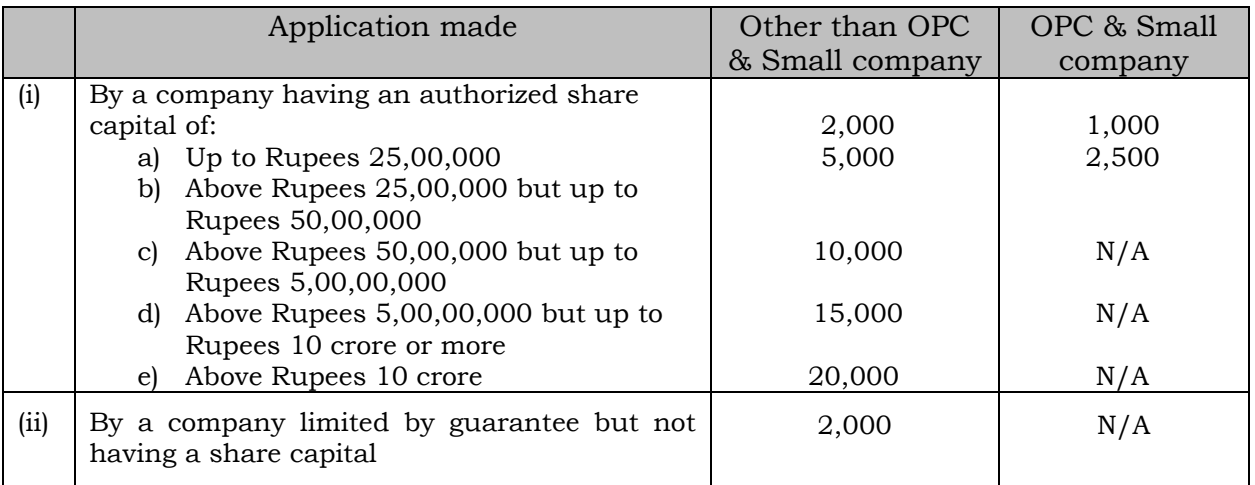

**[Back](#page-8-1)**